## ululu Networking<br>CISCO. Academy

## **Problèmes avancés et solutions : connexions réseau**

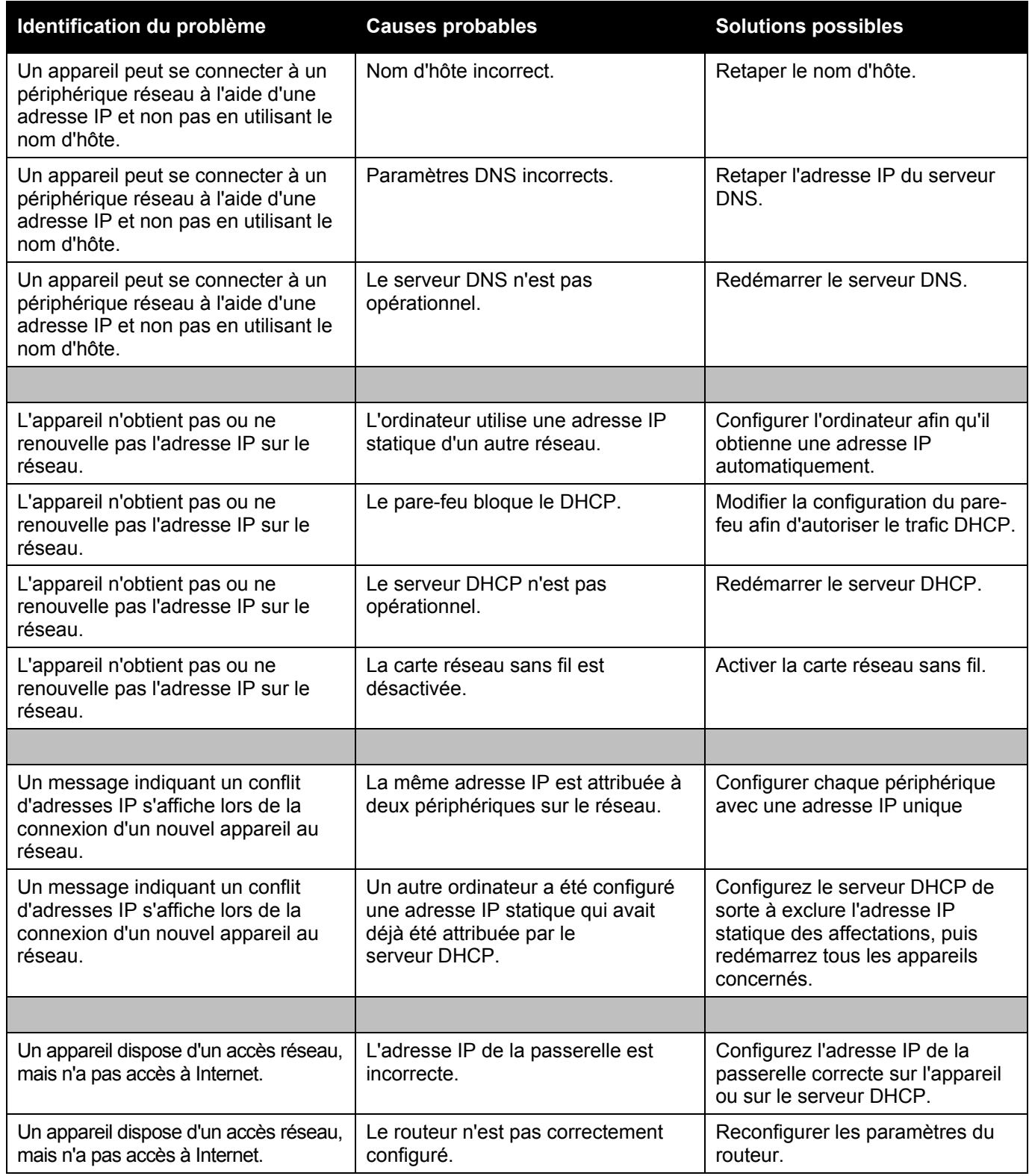

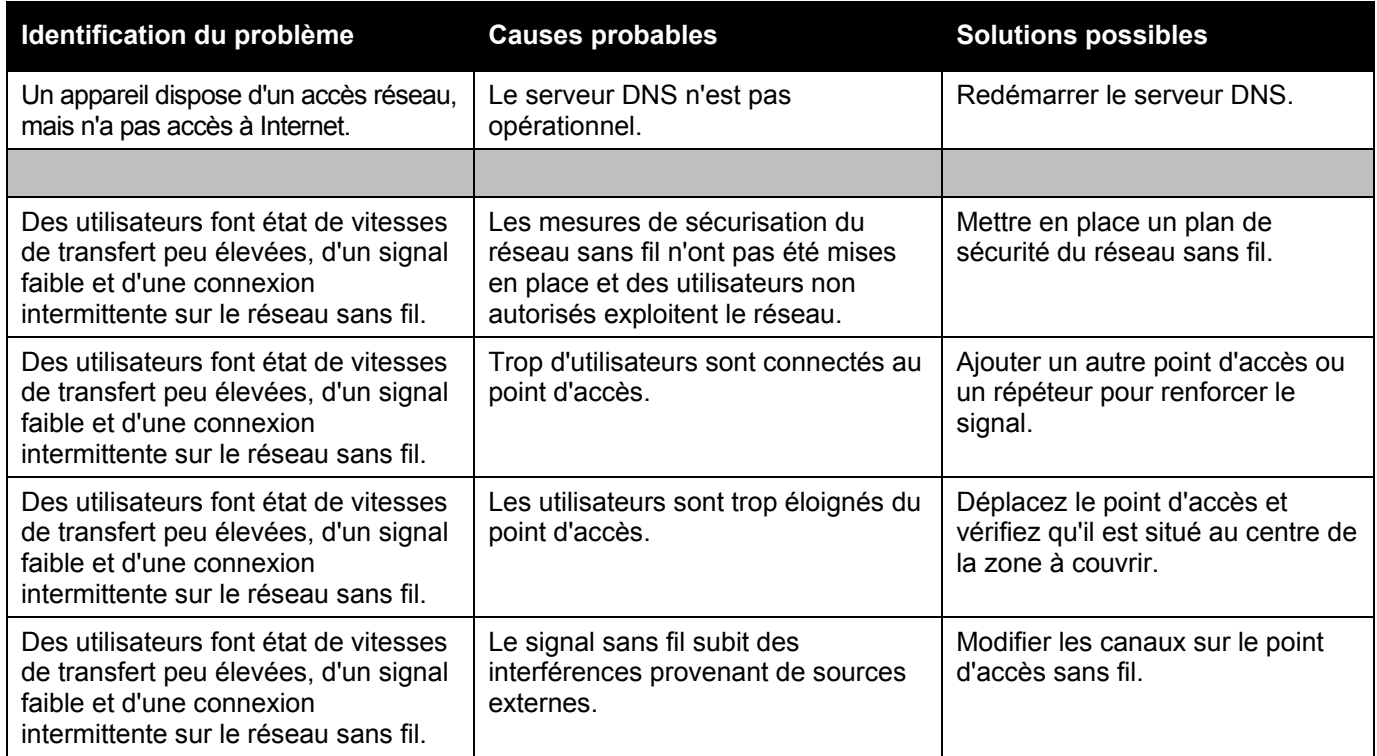